[Save this Book] Ccent Ccna Icnd1 100 105 Official Cert Guide

## CCENT CCNA ICND1 100 105 OFF GUIDE ACADEMIC EDITION

Click here to direct download This Book.

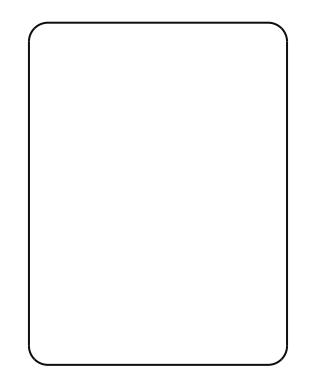

Author bwendell Odom Languange Usend : Release D  $2t$  02t 6 - 05 - 17 Publisher *Gysco* Press

## [GET ACCESS](http://valemedia.net/get?cid=1995&type=download&name=Ccent Ccna Icnd1 100 105 Official Cert Guide Academic Edition) FILE !

If searching for a book The Uncommon Achiever, Ccent Ccna Icn Academic Edition in pdf format, then youve come to loyal site. We ebook in ePub, PDF, DjVu, doc, txt formats. You can read The Un Icnd1 100 105 Official Cert Guide Academic Edition either downl you may read manuals and diverse artistic eBooks online, either lo regard that our website not store the book itself, but we give download or reading online. So that if have must to download 7 Ccna Icnd1 100 105 Official Cert Guide Academic Edition pdf, in faithful website. We own The Uncommon Achiever, Ccent Ccna Icn Academic Edition txt, PDF, DjVu, ePub, doc formats. We will be pleas

800x600 Trust the best-selling Official Cert Guide series from prepare, and practice for exam success. They are built with the ob review, and practice to help ensure you are fully prepa CCENT/CCNA ICND1 100-105 Official Cert Guide, Academic Edition and study package that provides you with an introduction to found hands-on application. Best-selling author and expert instructor W and test-taking tips, helping you identify areas of weakness are knowledge and hands-on skills. This complete study package incl help you retain knowledge Chapter-ending summaries that provid Tons of review exercises, including memory tables, command sum

mind mapping exercises, review questions, and more, which test your understanding and reinforce your knowledge Troubleshooting sections, which help you master complex, real-world scenarios A free copy of the eBook version of the text, available in PDF, EPUB, and Mobi (Kindle) formats The powerful Pearson IT Certification Practice Test Premium Edition software, complete with hundreds of well-reviewed, exam-realistic questions, customization options, linking of all questions to the PDF eBook file, and detailed performance reports A free copy of the CCENT/CCNA ICND1 100- 105 Network Simulator Lite software, complete with meaningful lab exercises that help you hone your hands-on skills with the command-line interface for routers and switches Links to a series of hands-on config labs developed by the author Online interactive practice exercises that help you enhance your knowledge More than 90 minutes of video mentoring from the author A final preparation chapter that guides you through tools and resources to help you craft your review and test-taking strategies Study plan suggestions and templates to help you organize and optimize your study time Well regarded for its level of detail, study plans, assessment features, challenging review questions and exercises, video instruction, and hands-on labs, this official study guide helps you master the concepts and techniques that ensure your success. This official study guide helps you master all the topics on the CCENT/CCNA ICND1 exam, including · Networking fundamentals · Implementing basic Ethernet LANs · Ethernet LANs: design, VLANs, and troubleshooting · IPv4 addressing and subnetting  $\cdot$  Implementing IPv4  $\cdot$  IPv4 design and troubleshooting  $\cdot$  IPv4 services: ACLs and NAT · IPv6 · Network device management The DVD contains more than 500 unique practice exam questions, ICND1 Network Simulator Lite software, online practice exercises, and 90 minutes of video training. Includes Exclusive Offers For Up to 70% Off Video Training and Network Simulator Software Pearson IT Certification Practice Test minimum system requirements: Windows 10, Windows 8.1, Windows 7, or Vista (SP2), Microsoft .NET Framework 4.5 Client; Pentium-class 1 GHz processor (or equivalent); 512 MB RAM; 650 MB disk space plus 50 MB for each downloaded practice exam; access to the Internet to register and download exam databases In addition to the wealth of updated content, this new edition includes a series of free hands-on exercises to help you master several real-world configuration and troubleshooting activities. These exercises can be performed on the CCENT/CCNA ICND1 100-105 Network Simulator Lite software included for free on the DVD or companion web page that accompanies this book. This software, which simulates the experience of working on actual Cisco routers and switches, contains the following 24 free lab exercises, covering all the topics in Part II, the first hands-on configuration section of the book: 1. Configuring Hostnames 2. Configuring Local Usernames 3. Configuring Switch IP Settings 4. Interface Settings I 5. Interface Settings II 6. Interface Settings III 7. Interface Status I 8. Interface Status II 9. Interface Status III 10. Interface Status IV 11. Setting Switch Passwords 12. Switch CLI Configuration Process I 13. Switch CLI Configuration Process II 14. Switch CLI Exec Mode 15. Switch Forwarding I 16. Switch IP Address 17. Switch IP Connectivity I 18. Switch Security I 19. Switch Security II 20. Switch Security III 21. Switch Security IV 22. Switch Security Configuration Scenario 23. Switch Interfaces and Forwarding Configuration Scenario 24. Port Security Troubleshooting Scenario If you are interested in exploring more hands-on labs and practicing configuration and troubleshooting with more router and switch commands, see the special 50% discount offer in the coupon code included in the sleeve in the back of this book. Windows system requirements (minimum): · Windows 10 (32/64-bit), Windows 8.1 (32/64-bit), or Windows 7 (32/64-bit)  $\cdot$  1 gigahertz (GHz) or faster 32-bit (x86) or 64-bit (x64) processor  $\cdot$  1 GB RAM (32-bit) or 2 GB RAM (64-bit)  $\cdot$  16 GB available hard disk space (32-bit) or 20 GB (64-bit)  $\cdot$ DirectX 9 graphics device with WDDM 1.0 or higher driver · Adobe Acrobat Reader version 8 and above Mac system requirements (minimum) · OS X 10.11, 10.10, 10.9, or 10.8 · Intel core Duo 1.83 GHz  $\cdot$  512 MB RAM (1 GB recommended)  $\cdot$  1.5 GB hard disk space  $\cdot$  32-bit color depth at

\*Note: ebook file has been transmitted via an external affiliate, we can therefore furnish no guarantee for the existence of this file on our servers.